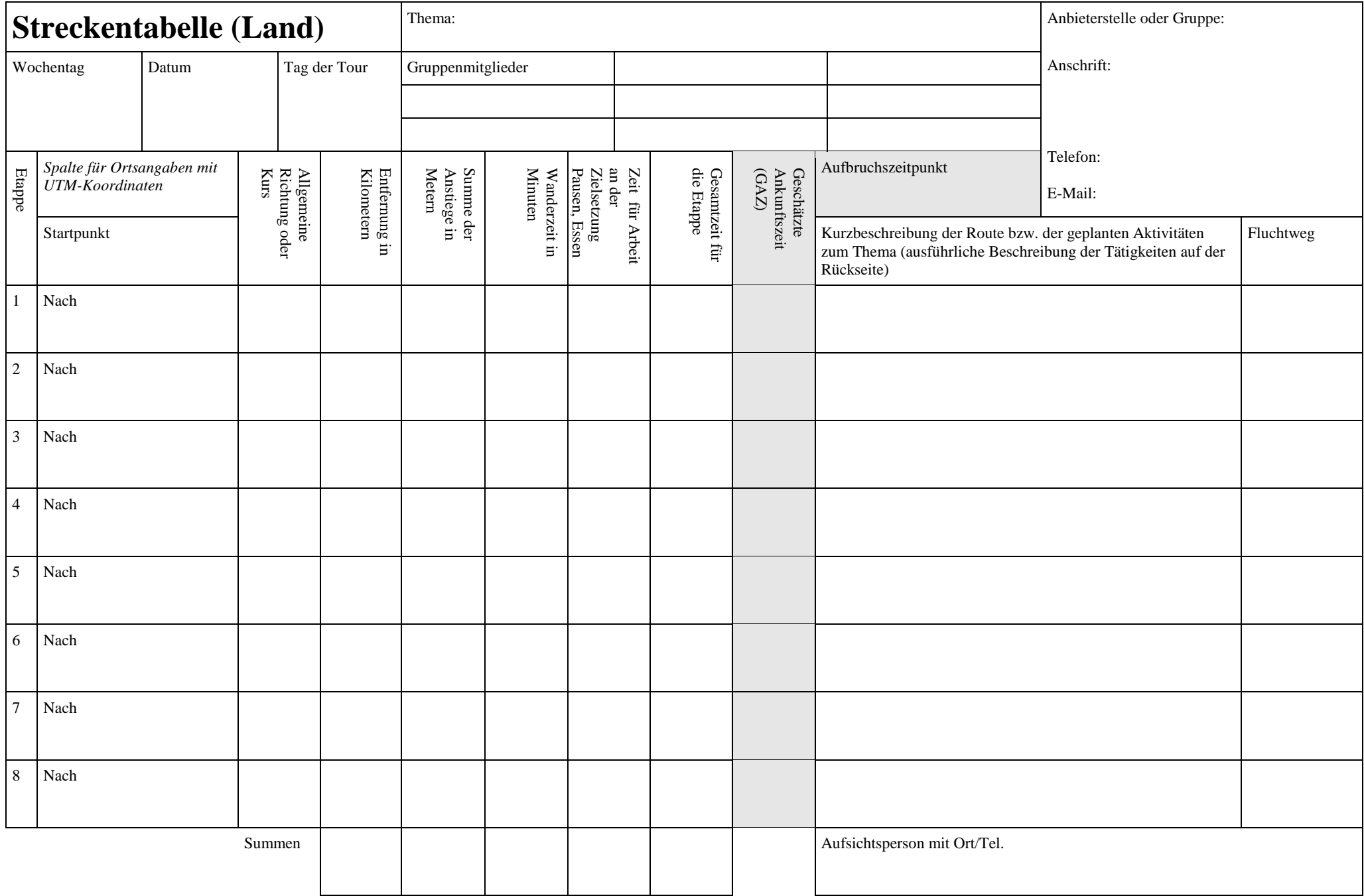

## **Aktivitätenplan für Tag Nr. \_\_\_**

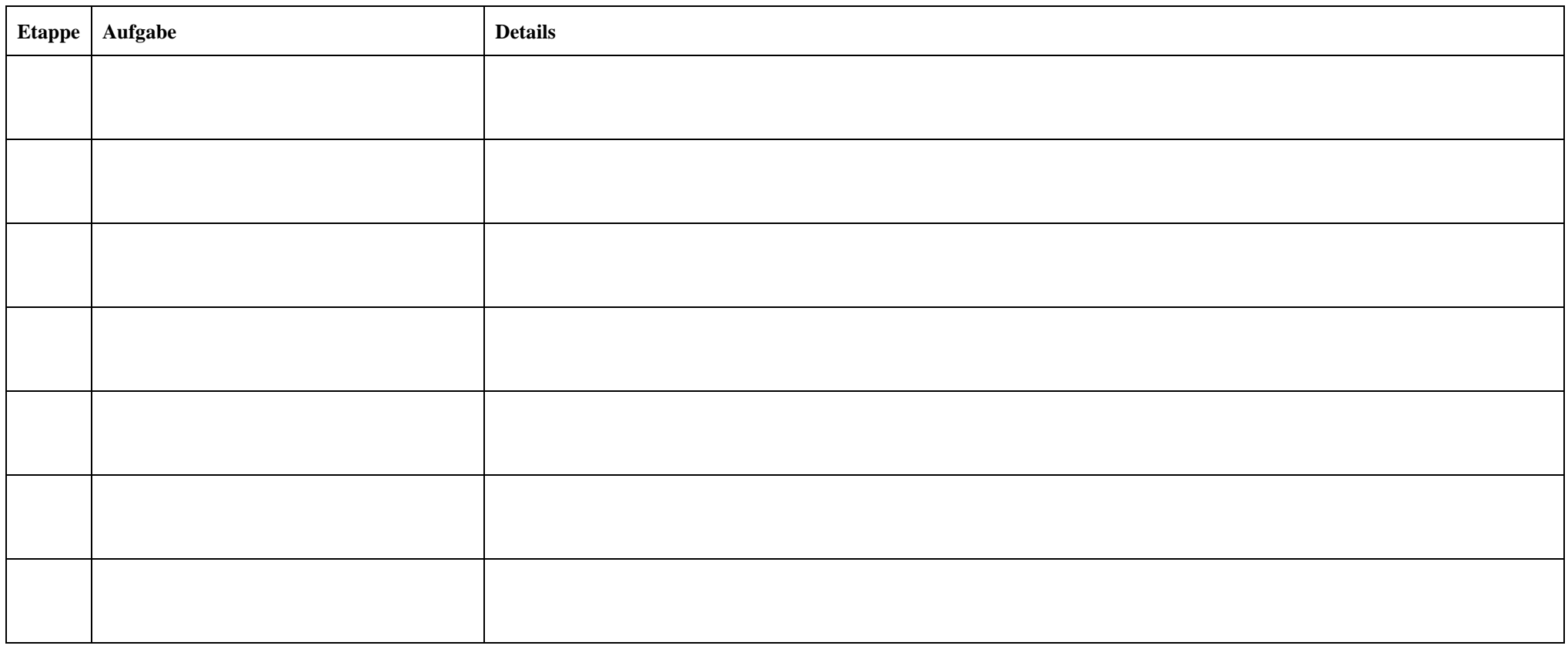

## **Hinweise zum Ausfüllen der Streckentabelle**

- Für jeden Tag wird ein Blatt ausgefüllt. Für Unternehmungen auf dem Wasser gibt es ein anderes Formular!
- Hinweise zur Berechnung der Wanderzeiten finden sich im Kapitel "Den Weg finden" des *Expeditionsführers*.
- Bei Etappen ohne Arbeiten in Verbindung mit dem Thema werden alle Spalten ausgefüllt.
- Sind Erkundungsarbeiten zwischen zwei Etappen geplant, bleiben die Spalten "Allgemeine Richtung" bis "Wanderzeit" leer. Die vorgesehene Erkundungszeit wird eingetragen, als Gesamtzeit für die Etappe übernommen und die entsprechende Uhrzeit bestimmt. In die Spalte "Kurzbeschreibung" werden statt der Route die Aktivitäten kurz beschrieben.
- Wenn die Erkundungsarbeiten innerhalb einer Etappe vorgesehen sind, werden die Spalten "Nach" bis "Wanderzeit" wie bei Etappen ohne solche Tätigkeiten ausgefüllt. Die vorgesehene Erkundungszeit wird in der Spalte "Zeit für Arbeit an der Zielsetzung…" berücksichtigt. Eine kurze Beschreibung der Aktivitäten erfolgt in der Spalte "Kurzbeschreibung der Route" im Anschluss an die Routenbeschreibung.